## ЕЛЛН АНМОКРАТІА

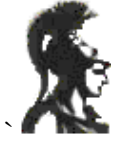

ΕΘΝΙΚΟ ΚΑΙ ΚΑΠΟΔΙΣΤΡΙΑΚΟ ΠΑΝΕΠΙΣΤΗΜΙΟ ΑΘΗΝΟΝ ΦΙΛΟΣΟΦΙΚΗ ΣΧΟΛΗ ΤΜΗΜΑ ΤΟΥΡΚΙΚΩΝ ΣΠΟΥΔΩΝ ΚΑΙ ΣΥΓΧΡΟΝΩΝ ΑΣΙΑΤΙΚΩΝ ΣΠΟΥΔΩΝ Καπλανών 6 Αθήνα

## Ανακοίνωση

Σας γνωρίζουμε ότι στις 22-2-10, ημέρα Δευτέρα και ώρα 10:00-11.00 θα δοθεί το δοκιμαστικό μάθημα στους φοιτητές του ΣΤ' και Η' εξαμήνου από τον υποψήφιο για την πλήρωση κενής θέσης Τέγνη"  $\Lambda$ E $\Pi$  $\mu$ γνωστικό αντικείμενο "Ισλαμική  $\kappa$ .  $\Pi$ .  $\text{πούλο.}$ Σας παρακαλούμε να παραστείτε (Καπλανών 6, 1ος όροφος).

Το προγραμματισμένο για την ώρα εκείνη (10:00-11.00) μάθημα «Τουρκική Γλώσσα IV -Δεξιότητες στον προφορικό λόγο (πρόσλ./παραγ.) Λεξιλόγιο» δεν θα διεξαχθεί.

Από τη Γραμματεία